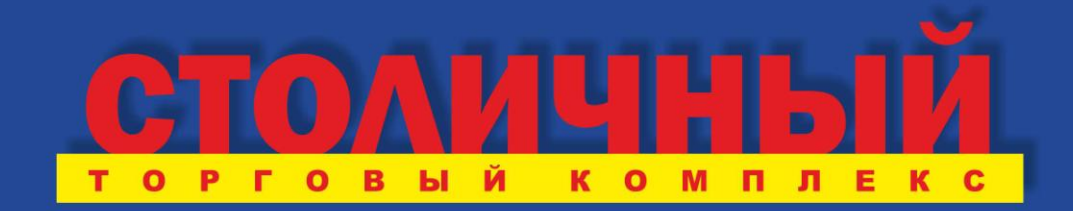

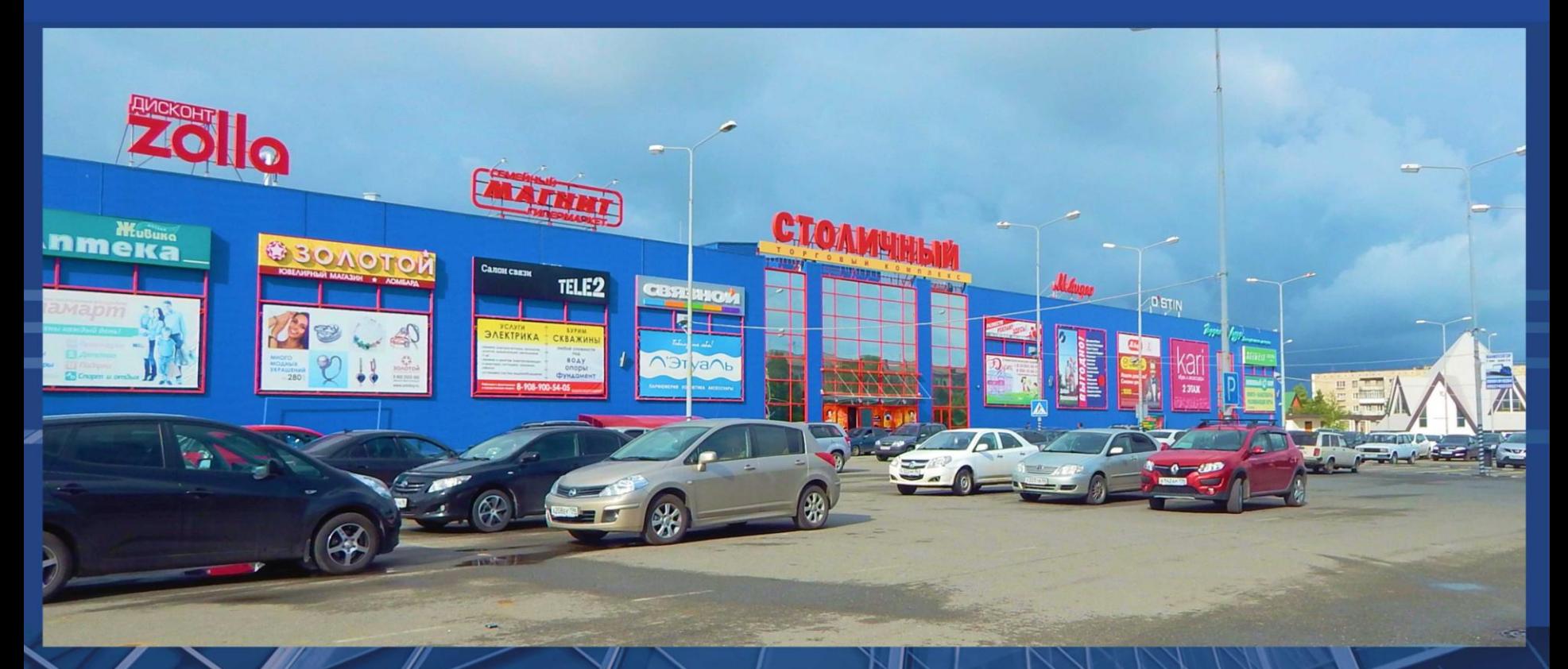

г. Краснотурьинск, Свердловская область

### г. Краснотурьинск

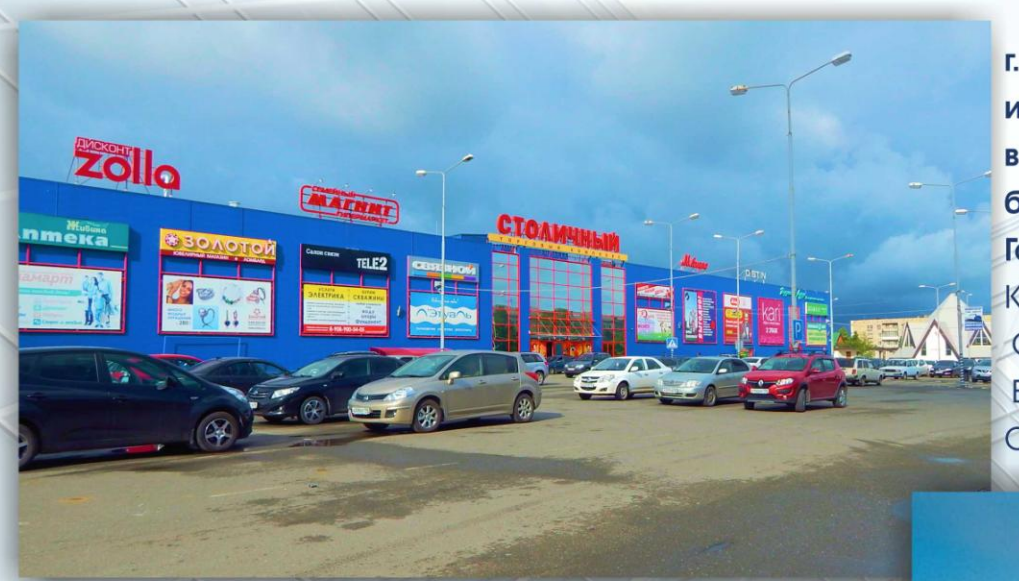

г. Краснотурьинск преобразован в город в 1944 году из посёлка Турьинские рудники, в настоящее время в нем проживает более 60 000 человек. Города спутники: Карпинск (население 27 638 чел.) - 12 км. Серов (население 98 041 чел.) - 37 км, Волчанск (население 19 082 чел.) - 34 км, Североуральск (население 27 148 чел.) - 60 км,

В состав муниципального образования «город Краснотурьинск» входят населённые пункты: город Краснотурьинск, посёлок Прибрежный, посёлок Воронцовка, посёлок Шихан, рабочий посёлок Рудничный, посёлок Чернореченск, рабочий посёлок Воронцовка. Город является неофициальной столицей Северного управленческого округа Свердловской области,

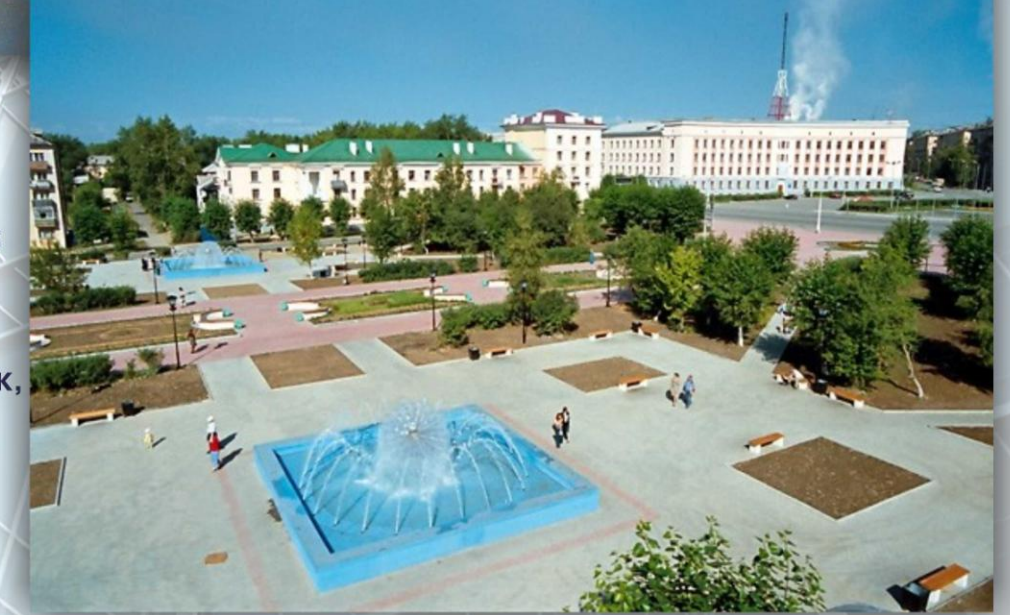

#### **Расположение**

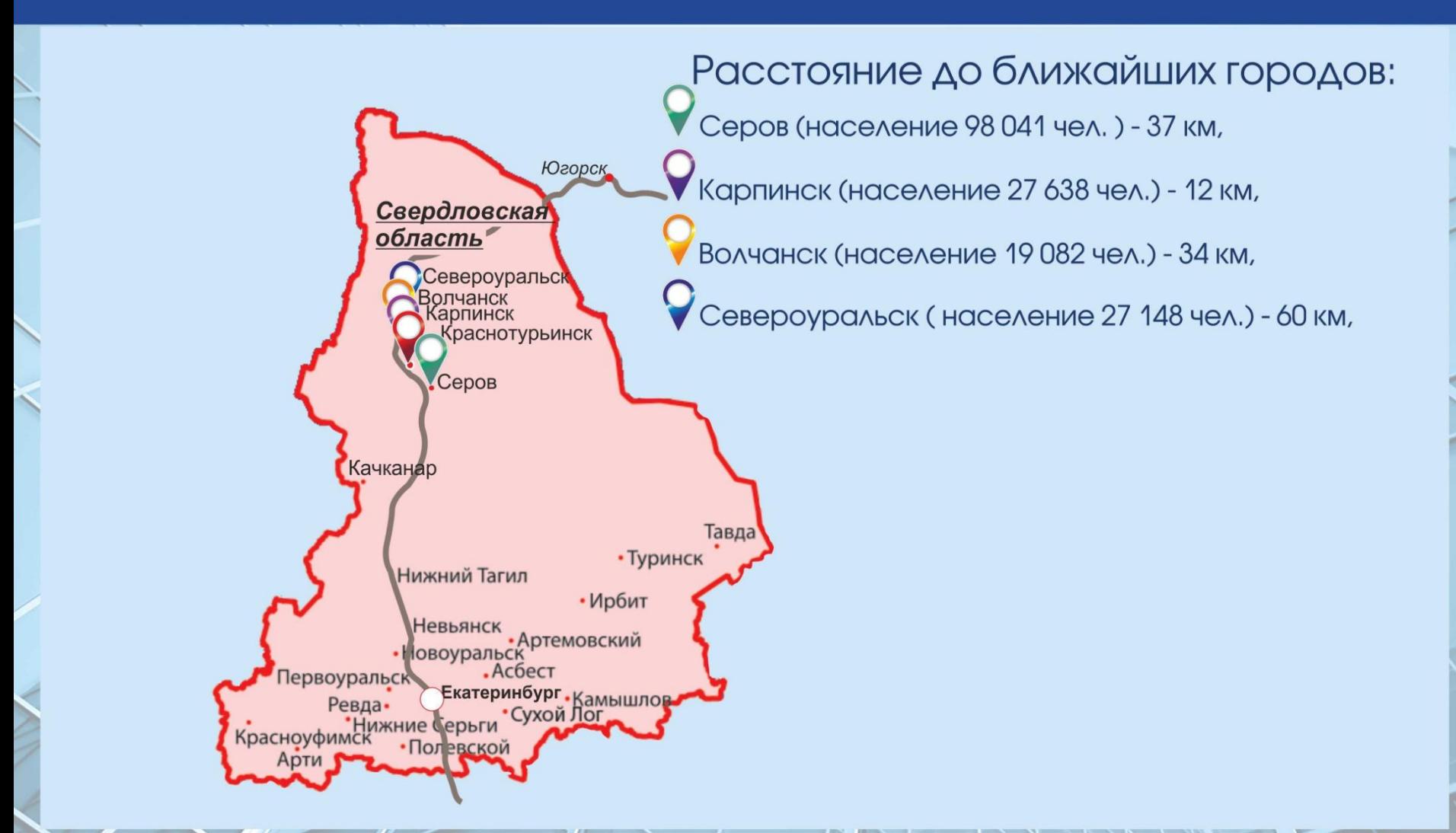

Город Краснотурьинск, расположен на на Федеральной автотрассе «Екатеринбург-ХМАО». Соединяются города Екатеринбург, Нижний Тагил, Серов, краснотурьинск, Карпинск, Ивдель, Югорск

ТК «Столичный» г. Краснотурьинск, Ленинского Комсомола, 21

### Экономический потенциал

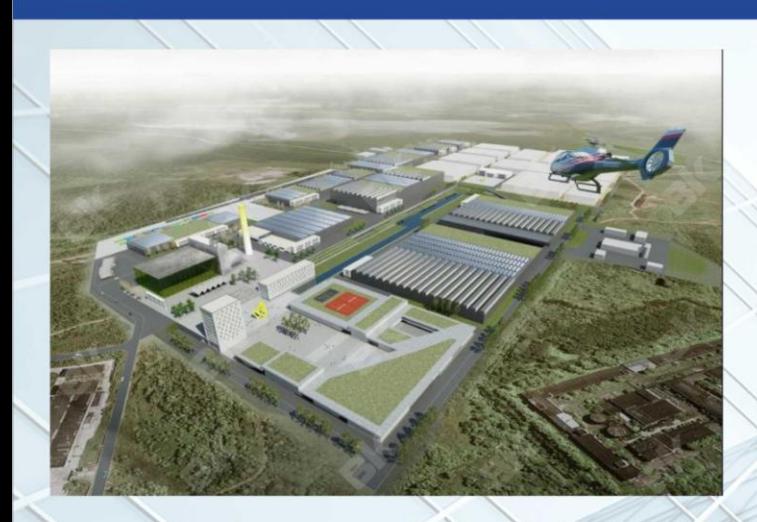

#### Индустриальный парк «Богословский» Территория парка имеет удачное географическое расположение и хорошую транспортную инфраструктуру. Через округ проходит новая федеральная трасса Екатеринбург - Ханты-Мансийск. Благодаря этой дороге появился более короткий и быстрый путь по доставке товаров из Центральной части России

#### КРАСНОТУРЬИНСКОЕ ЛПУМГ ДО ХМАО.

Группа «Газпром» является крупнейшей компанией мира по величине запасов природного газа и объемам его добычи.

Основным видом деятельности является транспортирование по трубопроводам газа. Так же в городе работают следущие предприятия: Богословское рудоуправление, **входящее в холдинг УГМК,** ЗАО «Золото Северного Урала» дочерние предприятие компании «Полиметалл», Производственная артель старателей «Южно-Заозёрский Прииск».

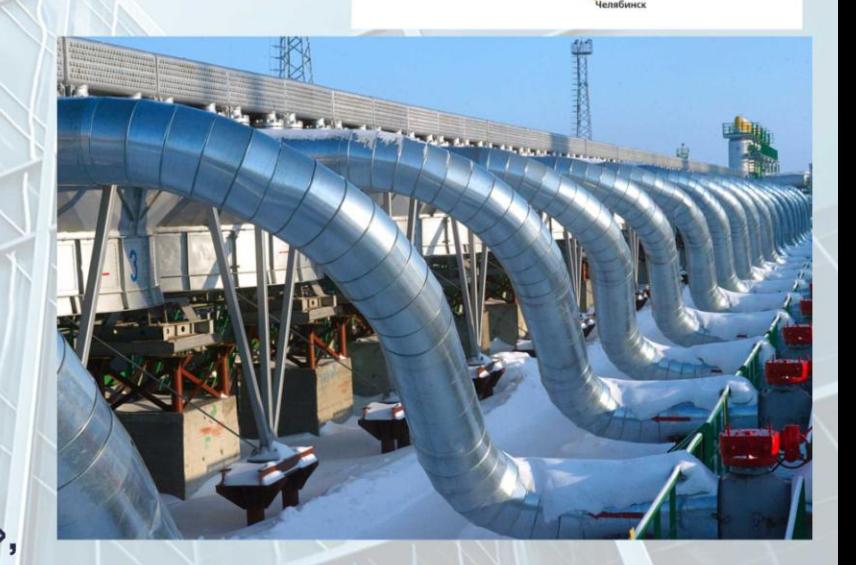

# Характеристика Торгового комплекса «Столичный»

**FIXPASS** 

zolla

**TELE2** 

kari

O'STIN

M. bugeo

**КНИЖНЫЙ • МИР** 

**BAN** 

**MATHMT** 

**HAUBUKG** 

+≥ мотив

*<u><i>в* Галамарти</u>

O MTC

**BELWEST** 

-2х этажный Торговый комплекс «Столичный» расположен в центре города Краснотурьинск, Свердловской области. Общая площадь здания составляет 12 907,4 кв. м. - Торговый комплекс оснащен современной системами видеонаблюдения, охранной и противопожарной сигнализацией, собственной газовой котельной, грузовыми лифтами, эскалаторами Вокруг торгового комплекса обустроена бесплатная наземная парковка на 368 машиномест - Якорные арендаторы: Семейный гипермаркет «Магнит», «М.видео», -Салоны сотовой связи: «МТС», «Евросеть», «Связной», «Мотив», «Теле2», -Федеральные сети: «Каті», «О`stin», «Л`этуаль», «Парфюм Лидер», «Галамарт», «Fix Price», «Zolla», «Belwest», «Золотой» -на втором этаже расположена пиццерия. Организованы зоны быстрого питания. -имеется 5D кино-аттракцион, детские и развлекательные зоны.

#### Проходимость ТК:

4 000 чел. - будние дни, 6-7 000 чел. праздничные и выходные дни **Заполняемость ТК - 95%** 

### План 1 этажа

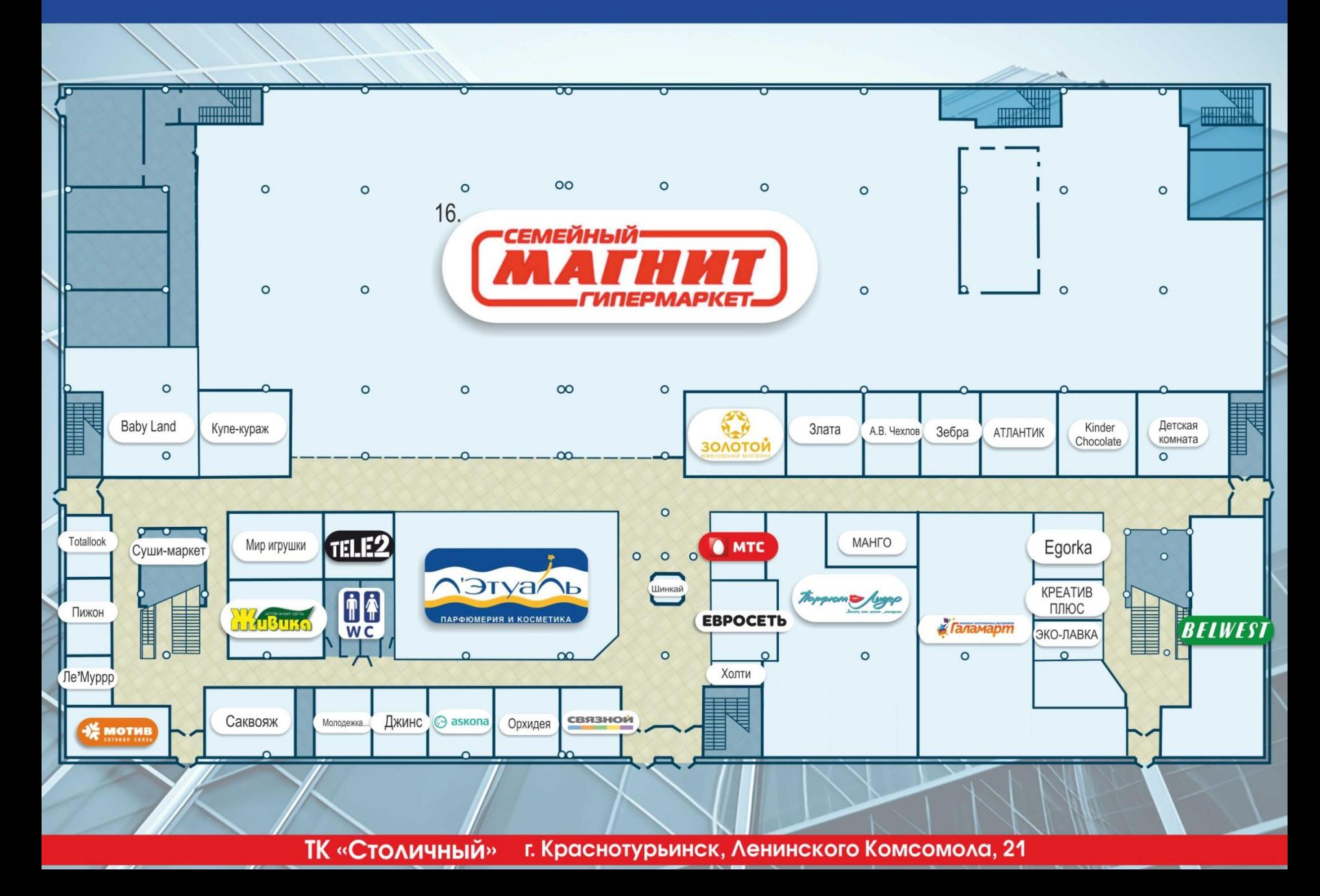

#### План 2 этажа

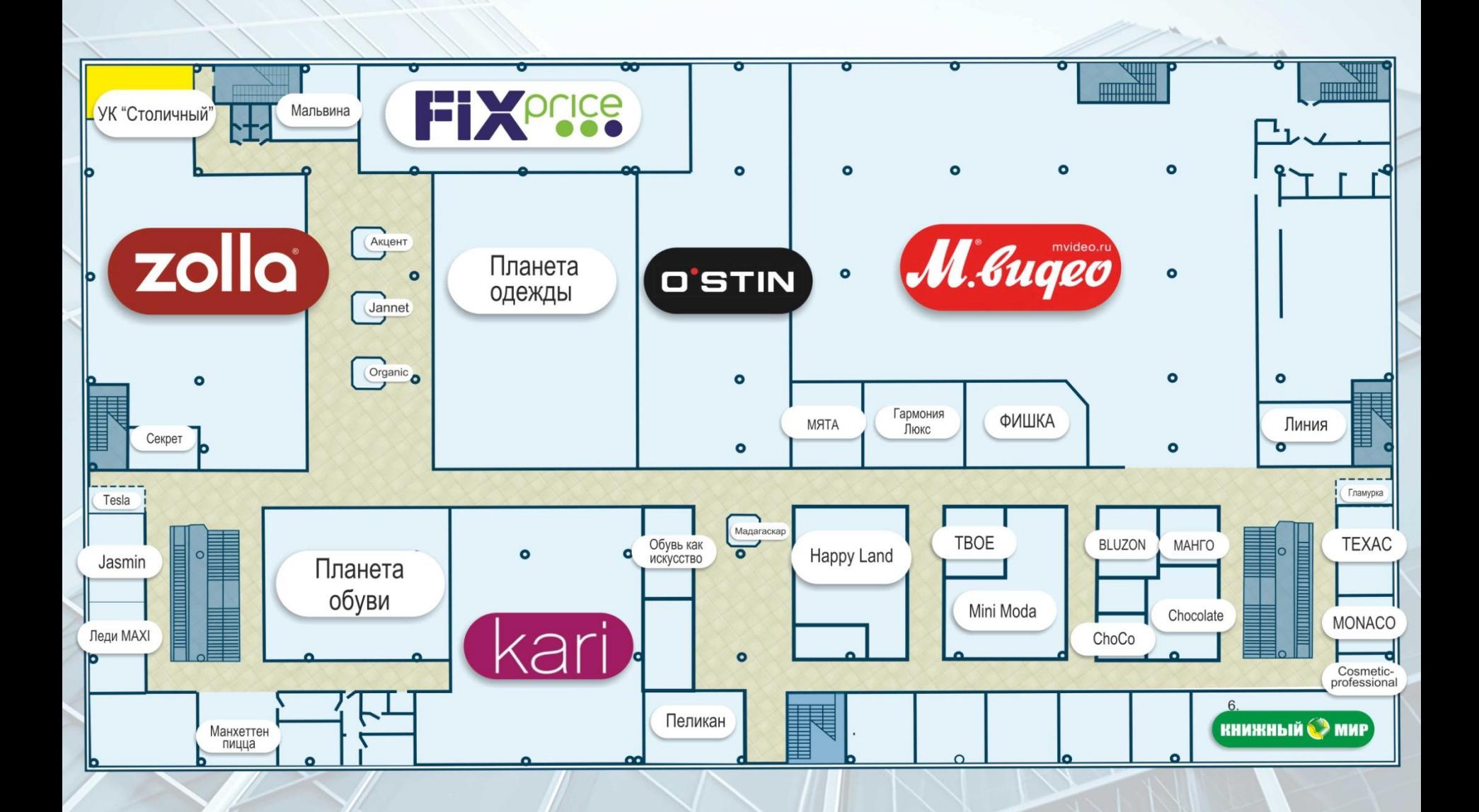

**ТК «Столичный»** г. Краснотурьинск, Ленинского Комсомола, 21

## Фото 1 этажа

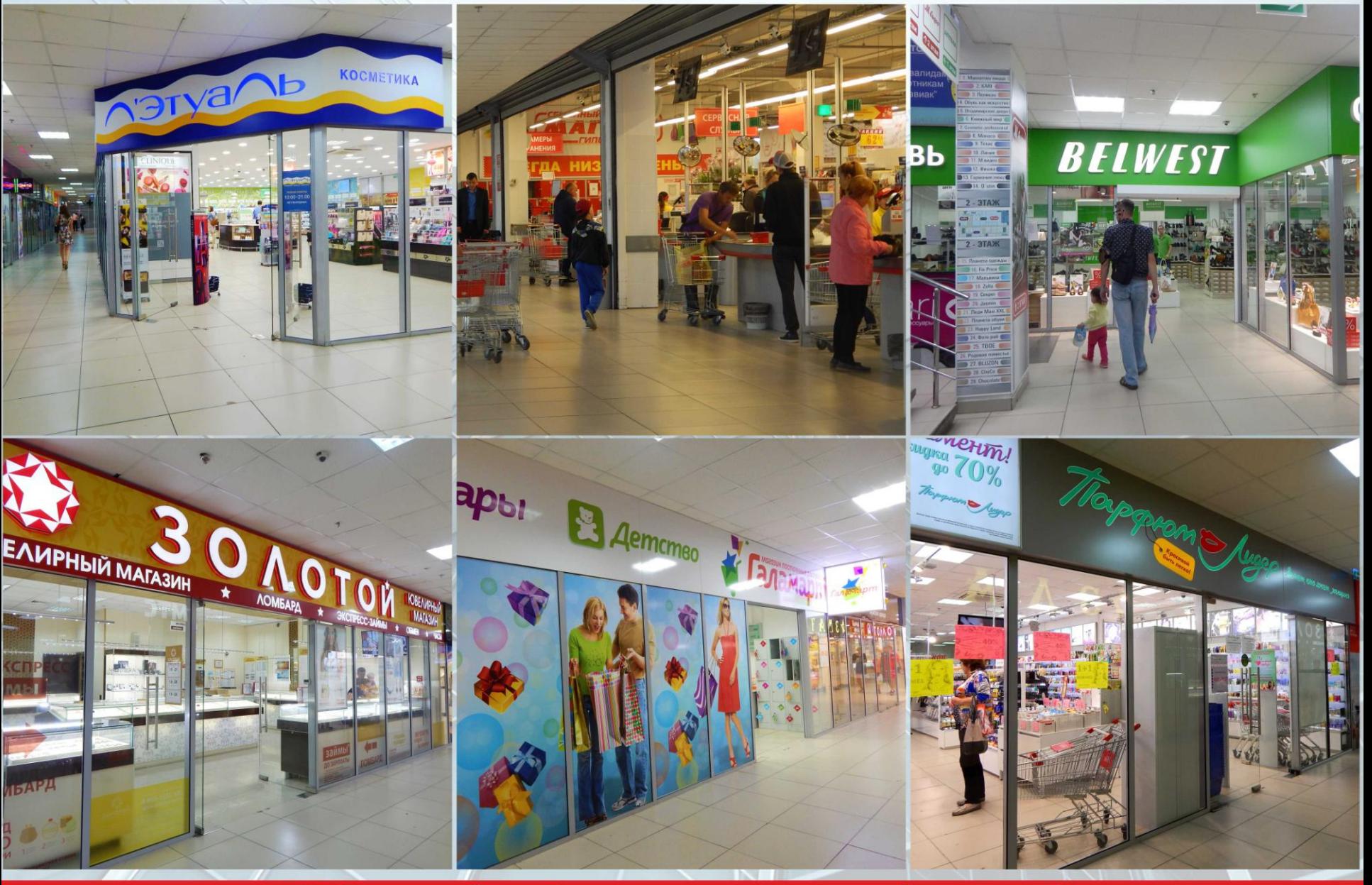

**TK «Столичный»** г. Краснотурьинск, Ленинского Комсомола, 21

# Фото 2 этажа

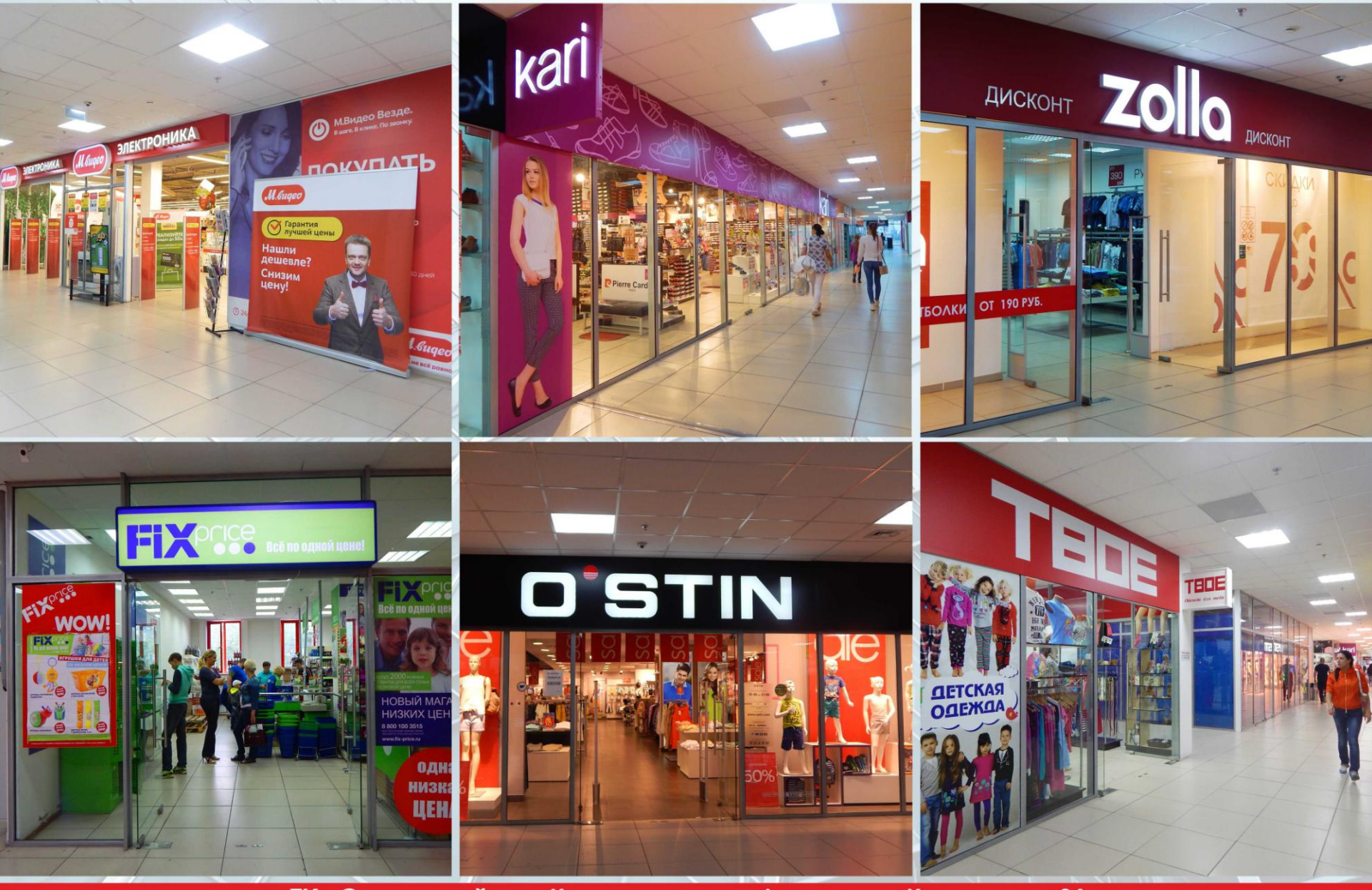

# Фото

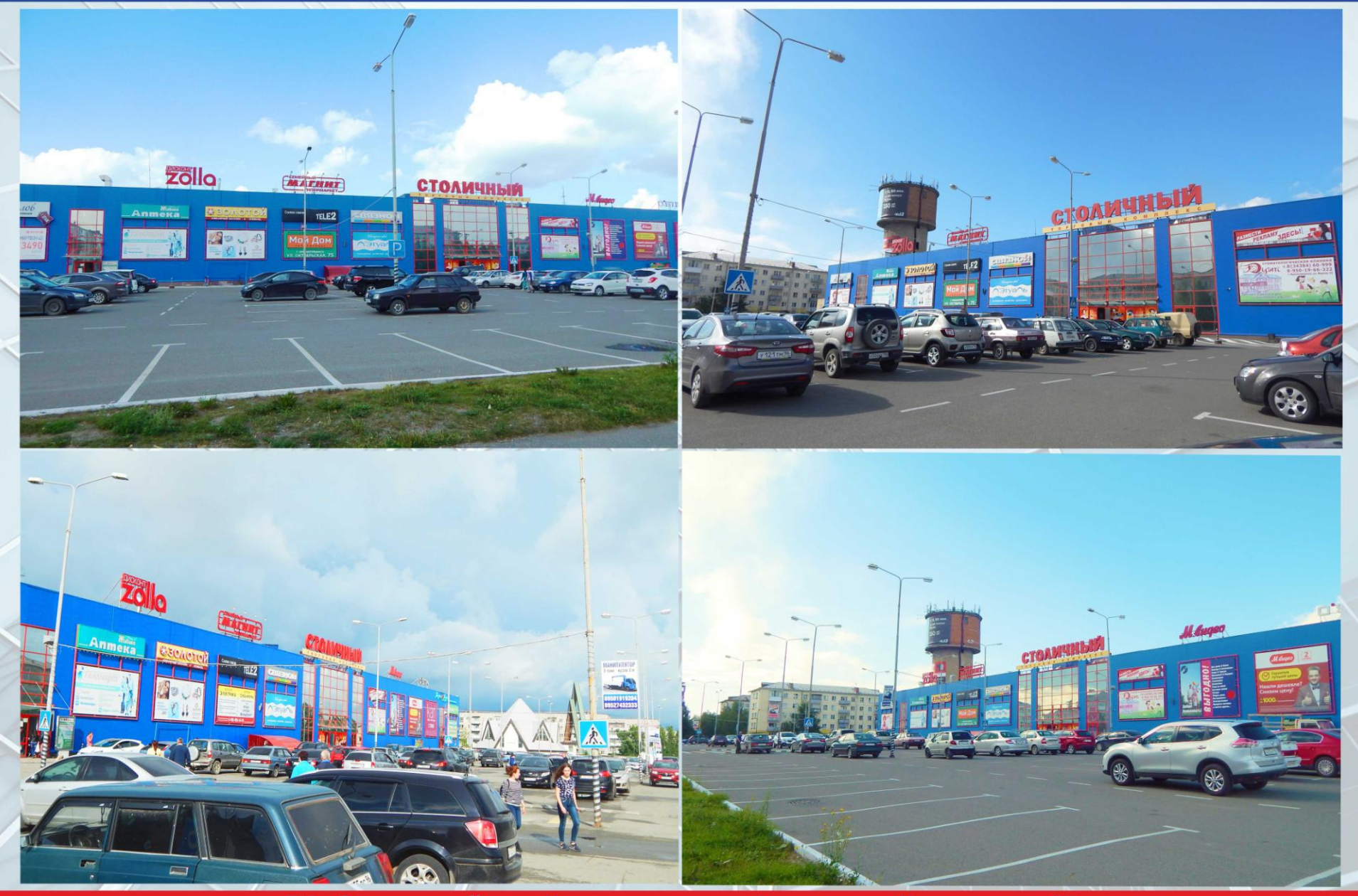

# Наши приемущества

И Наша компания, совместно с арендаторами, регулярно проводит акции для привлечения покупателей. О Для удобства реализована универсальная планировка, исключающая образование «низко проходимых» зон. У В ТК для посетителей установлены несколько эскалаторов. Аля Арендаторов имеются удобные разгрузочные зоны и грузовые лифты. Аля общего удобства торговый центр оснащен парковочной и разгрузочной зонами более 10000 кв.м., с возможностью подъезда к ТК с любой стороны **Мы готовы к тесному** и взаимовыгодному сотрудничеству, **торговые площади нашего ТК** наилучшим образом приспособлены для организации Вашей ДЕЯТЕЛЬНОСТИ.

### **Контакты**

ООО «Управляющая компания «Столичный» Генеральный директор Пашков Илья Игоревич Сот.: 8(963)031-7997 Ведущий специалист по работе с арендаторами Кочетов Сергей Владимирович Тел./факс: (34384)71-5-71 Сот.: 8(922)14-999-66 E-mail: 71571@bk.ru stolichnyj-krasnoturinsk@mail.ru **3D Google TYP по ТК "Столичный"**